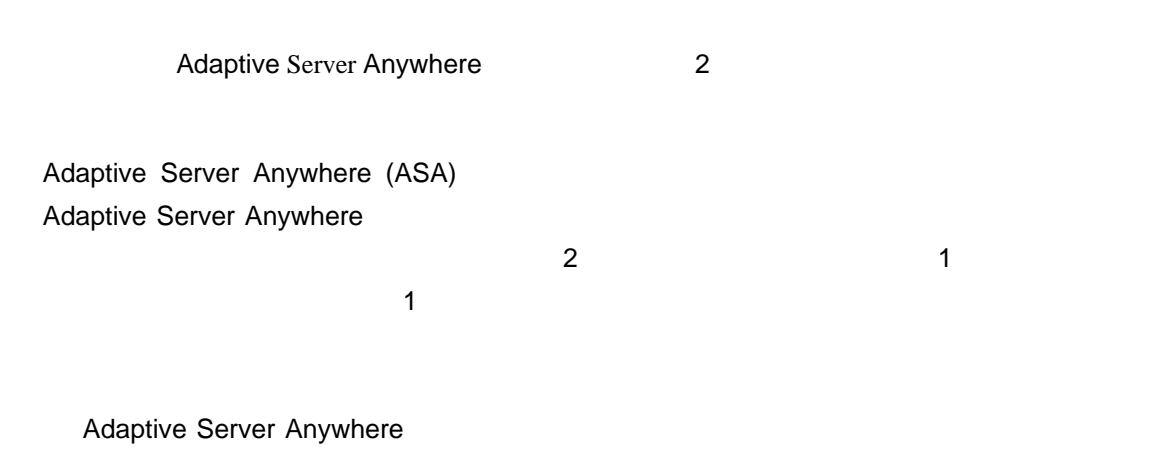

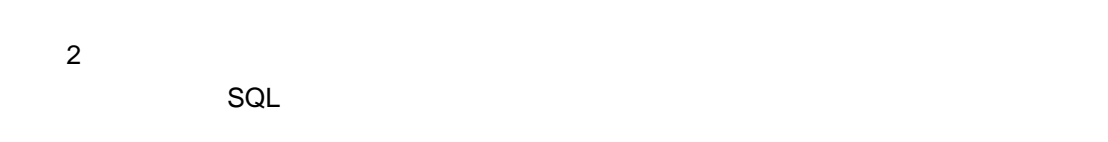

 $\sim$  10

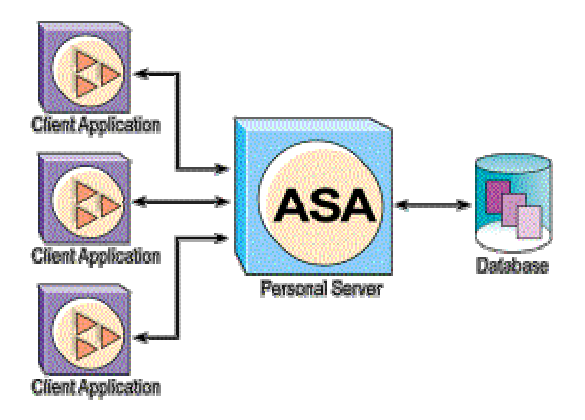

Windows (95/98/XP/Me/NT/2000) dbeng8.exe

UNIX dbeng8

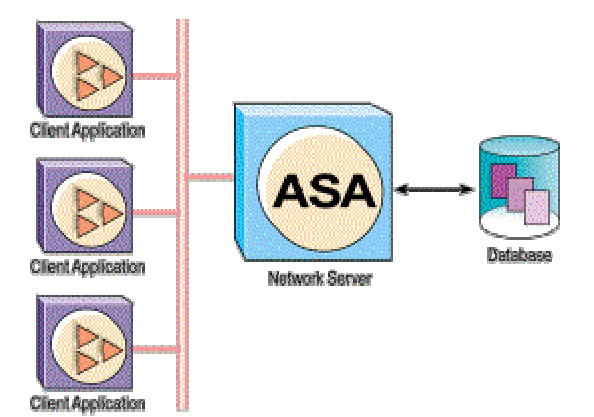

Adaptive Server Anywhere

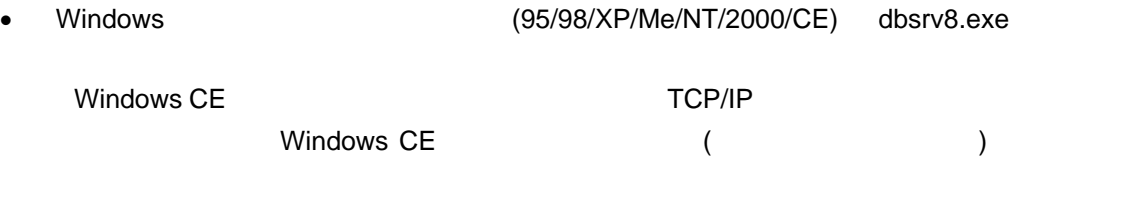

 $\star$ 

- UNIX dbsrv8
- Novell NetWare dbsrv8.nlm

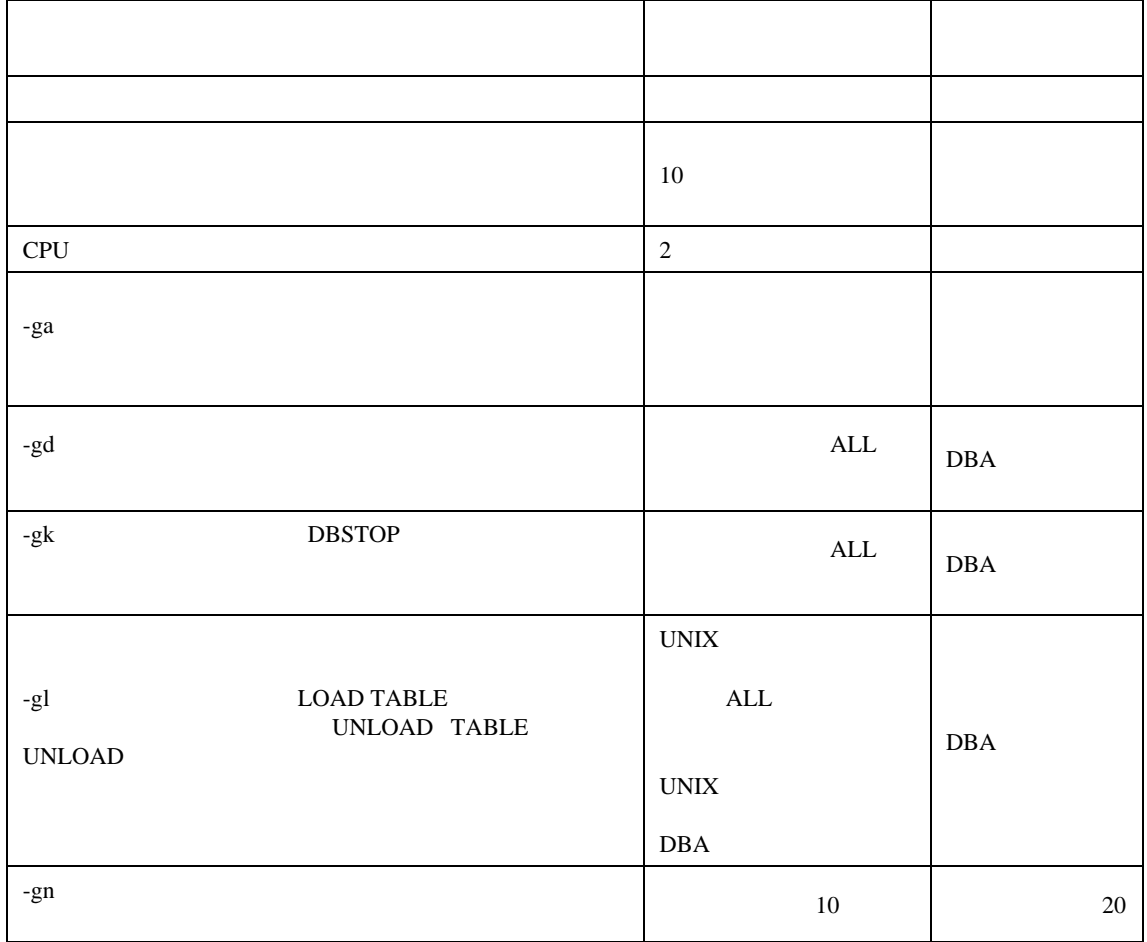

 $\overline{2}$